## **Tag-Übersichtsseite: plone**

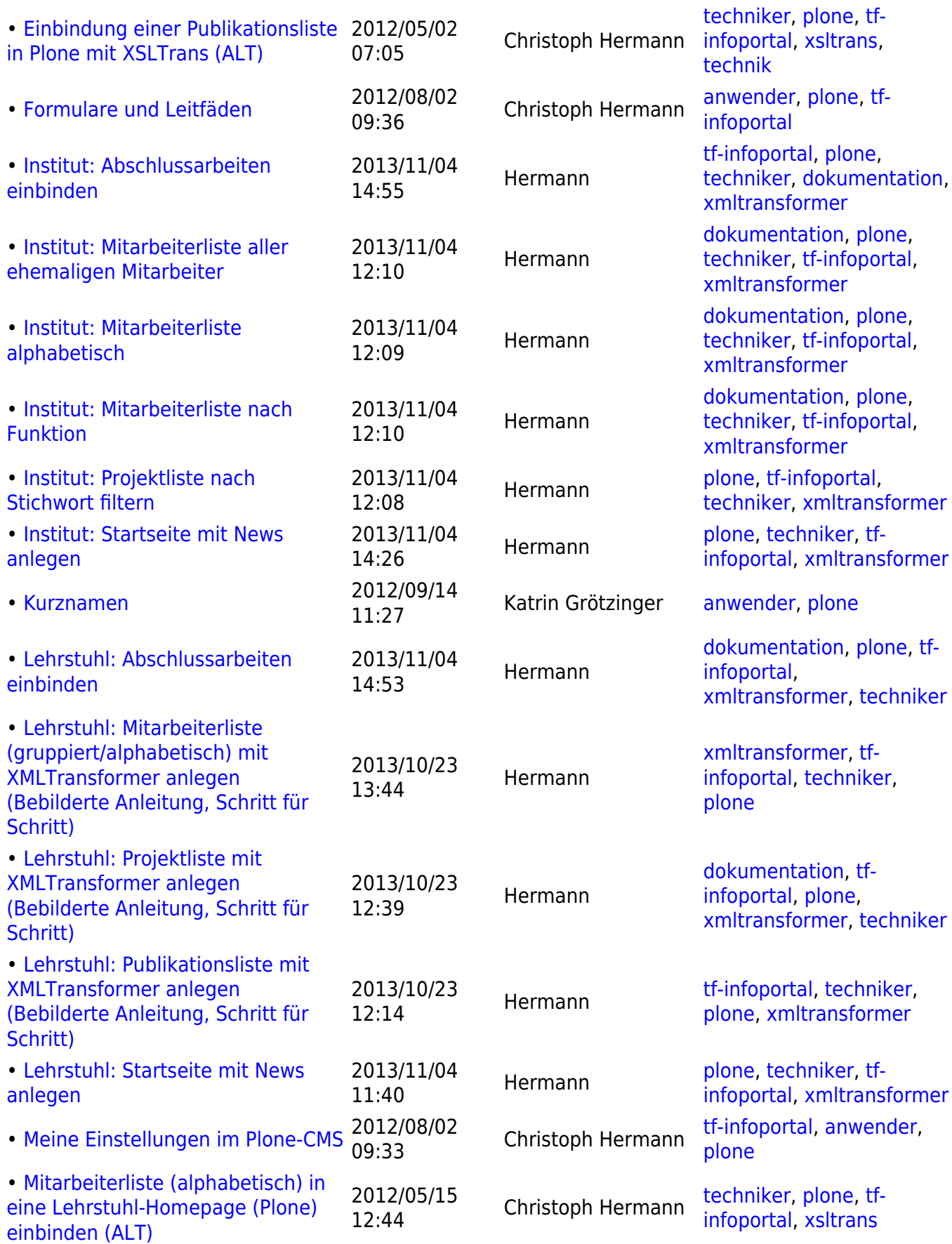

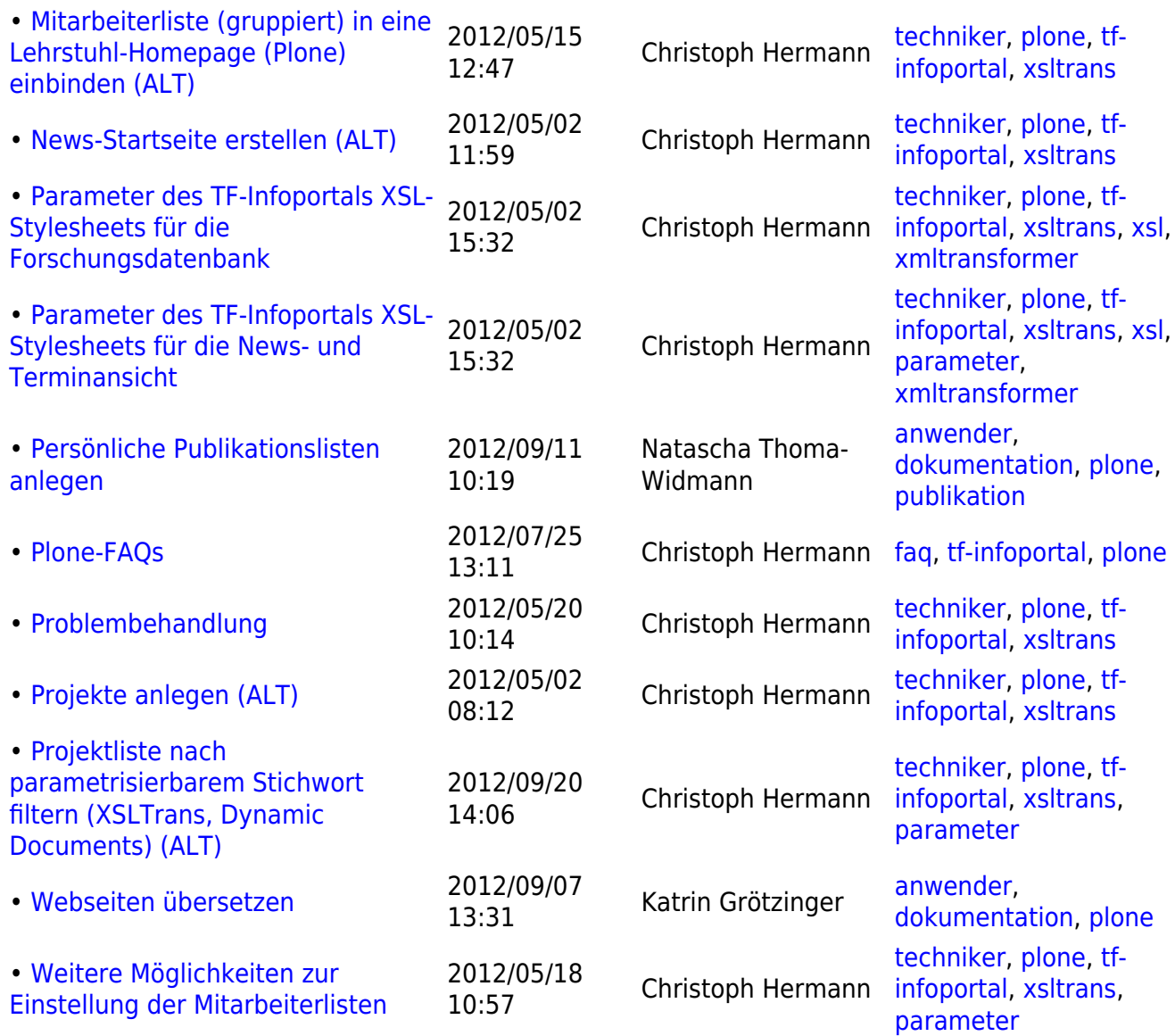

## From:

<https://wiki.uni-freiburg.de/tf-infoportal/> - **Entwicklungs-Wiki für das Infoportal der Technischen Fakultät**

Permanent link: **<https://wiki.uni-freiburg.de/tf-infoportal/doku.php?id=tag:plone>**

Last update: **2012/08/07 07:40**

 $\pmb{\times}$